هدف از این تمرین اس ت که با استفاده از tensorflow.keras یک دسته بند باینری و یک دسته بند سه کلاسه برای تشخی ص تصاویر انسان، میوه )و گربه( بنویسید. مجموعه داده مورد نیاز برای آموزش و اعتبارسنجی از لینک زیر قابل دسترسی است:

<https://drive.google.com/drive/folders/1FqW8dreWu0ZmR5fTwOdFSzcNVKqF0M66?usp=sharing>

**( بخش الف** در این بخش باید یک دسته بند باینری برای تشخیص تصاویر انسان از میوه بنویسید. به عنوان یک کد نمونه برای دسته بند باینری، نوت بو ک زیر را ببینید: ر

[https://colab.research.google.com/github/lmoroney/dlaicourse/blob/master/Course%201%20-](https://colab.research.google.com/github/lmoroney/dlaicourse/blob/master/Course%201%20-%20Part%208%20-%20Lesson%202%20-%20Notebook.ipynb) [%20Part%208%20-%20Lesson%202%20-%20Notebook.ipynb](https://colab.research.google.com/github/lmoroney/dlaicourse/blob/master/Course%201%20-%20Part%208%20-%20Lesson%202%20-%20Notebook.ipynb)

رالف-1. به کمک <sup>ImageDataGenerator</sup> مجموعه دادگان آموزش و اعتبارسنجی را خوانده و به صورت تصادفی 1 مورد از .<br>هر برچسب نشان دهید<sup>.</sup>

الف-2. معماری مناسی برای لایههای شبکه عصی خود بیابید. در مورد نحوه انتخاب این معماری توضیح دهید.

الف-3. با استفاده از model.summary شمایی از لای ههای مدلتان را نمایش دهید. توضیح دهید output\_shape ه ر الیه چگون ه به دس ت آمده اس ت.

الف-4. به کمک <sup>callback</sup> کاری کنید که اگر دق ت از حد مشخصی )برای مثال V0 <sup>٪</sup>( بیشتر شد، به طور خودکار آموزش متوقف شود (این حد آستانه باید درکد شما قابل تنظیم باشد) .

الف-5. مدل خود را به کمک تابع <sup>loss</sup> و <sup>optimizer</sup> مناس ب کامپایل کرده و با مجموعه دادگان ورودی، آموزش دهید. توضیح دهید چرا از این تابع <sup>l</sup>oss و <sup>o</sup>ptimizer استفاده کرده اید. سعی کنید با طراحی مناس ب مدل و پیش پردازشهای لازم بیشترین دقتی که میتوانید را به دس ت آورید. مقادیر نهایی دق ت و خطا را به ازای مجموعه دادگان آموزش و اعتبارسنجی گزارش دهید.

دق ت کنید که هنگام فراخوانی متد <sup>fit</sup>\_generator برای آموزش مدل، حتما پارامتر مربوط به <sup>validation\_data</sup> را نیز تنظیم کنید.

الف.6- به ازای یک تصویر ورودی اختیاری خارج از مجموعه دادگان آموزش داده شده (به انتخاب کاربر)، برچس ب آن را پیش بینی کنید<sup>.</sup>

الف-۷. به ازای یک تصویر تصادفی انسان و یک تصویر تصادفی میوه، خروجی تصویر مورد نظر را به ازای لایه های میانی ر ر مبدل رسم کنید. برای این کار از بخش <sup>Visualizing Intermediate Representations</sup> در ک د نمونه )لینک بالا( کمک بگیرید )فرمت خروجی چیزی شبیه شکل زیر اس ت). ر

## بسمه تعال ی

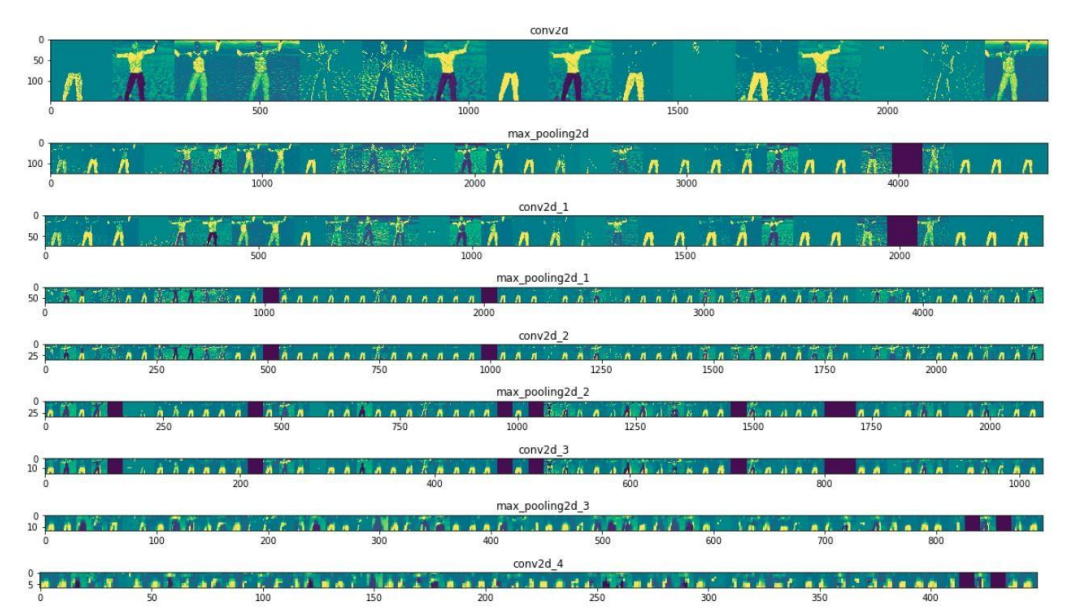

الف-8. به صورت عملی )همراه با کد، نمودار و مستند( تاثیر تعداد لایه های کانولوشن، سایز پنجره کانولوشن و تعداد نورونهای لایههای کانولوشن را بر دق ت و سرع ت الگوریتم بررسی کنید. این بخش یکی از مهم ترین بخشهای این پروژه است.

> **( بخش ب** در این بخش باید یک دسته بند سه کالسه برای تشخیص تصاویر انسان، میوه وگربه بنویسید. به عنوان یک کد نمونه برای دسته بند چندکالسه، نوت بوک زیر را ببینید:

[https://colab.research.google.com/github/lmoroney/dlaicourse/blob/master/Course%202%2%20Part%](https://colab.research.google.com/github/lmoroney/dlaicourse/blob/master/Course%202%20-%20Part%208%20-%20Lesson%202%20-%20Notebook%20(RockPaperScissors).ipynb) [208%20-%20Lesson%202%20-%20Notebook%20\(RockPaperScissors\).ipynb](https://colab.research.google.com/github/lmoroney/dlaicourse/blob/master/Course%202%20-%20Part%208%20-%20Lesson%202%20-%20Notebook%20(RockPaperScissors).ipynb) [0-](https://colab.research.google.com/github/lmoroney/dlaicourse/blob/master/Course%202%20-%20Part%208%20-%20Lesson%202%20-%20Notebook%20(RockPaperScissors).ipynb)

> ب-1. همه مراحل 1 تا 6 را برای این بخش نیز تکرار کنید. ر

برای این که بتوانید از این پروژه نمره کامل را به دس ت آورید، باید موارد زیر را رعایت نمایید:

- . موارد خواسته شده را به طور کامل انجام دهید
- مستند مناسبی شامل توضیح معماری، موارد خواسته شده در سوالات به همراه نتایج )تصاویر و نمودارها( ارسال کنید.
- به دق ت قابل قبولی برای مجموعه دادگان آموزش و ارزیابی برسید.
- در نهای ت کد قابل اجرا )برای هر بخش( را به همراه مستند در قالب یک فایل فشرده به نام شماره دانشجوییتان در سامانه <sup>LMS</sup> دانشگاه آپلود کنید.
	- پروژه فردی است و برای گزارشاتی که در هر یک از بخشها شبیه باشند نمره صفر منظور خواهد شد.